# *labCA* — An EPICS Channel Access Interface for *scilab* and *matlab*

Till Straumann <till.straumannATpsi.ch>

March 1, 2021

labca\_3\_8\_0-7-g33354ce-dirty

## **1 Introduction**

The *labCA* package provides an interface to the EPICS channel access client library which can be integrated with the *scilab* or *matlab* applications. Both, *scilab* and *matlab* feature an API for interfacing to user binaries written in a programming language such as C or Fortran. *labCA* properly wraps the essential channel access routines and makes them accessible from the *scilab*<sup>1</sup> command line.

*labCA* actually uses an extra layer, the *ezca* library which transparently manages and caches channel access connections. A modified version of *ezca* comes with *labCA*, adding thread-safety and hence EPICS 3.14 fitness.

As of *labCA* version 3 further improvements to *ezca* have been made that exploit features of the multi-threaded CA library (EPICS 3.14/3.15/7 only) in order to speed up response time. Earlier versions always handed control to *ezca* in multiples of the *labCA timeout*, i.e., even if data from a channel were available quicker the library would wait until the next timeout quantum expired. Since version 3 a *labCA* call returns immediately after the underlying request completes.

A very convenient feature of *labCA* is the ability to execute *ezca* calls on groups of PVs, simply by passing the respective *labCA* routine a column vector of PV names.

*labCA* has been tested with EPICS 3.13<sup>2</sup>, 3.14, 3.15, 7.0.4.1, *scilab*-2.7 .. *scilab*-6.1, *matlab*-6.5, *matlab*-7 (R2010a), *matlab*-2017b, *matlab*-2020b<sup>3</sup> on *linux*, *solaris* and *win32/64*. Note that while some of

<sup>1</sup> throughout this text, references to *scilab* usually mean *scilab* or *matlab*.

<sup>2</sup>Support for 3.13 has been dropped as of *labCA* version 3

<sup>3</sup>A problem has been reported with *matlab*-2020b where *matlab* deadlocks during the initialization of *labCA* (under RHEL7). Known work- arounds are either building EPICSbase with thread-preemption disabled or using LD PRELOAD to load EPICS libCom.so

these combinations have been tested and been known working in the past, only the latest versions of the respective components have been tested and verified to build and run successfully with the current version of *labCA* under *linux*. Modifications to the Makefiles might be necessary to build older versions.

The current release of *labCA* supports the new *scilab* API and requires *scilab*-5.3 or newer.

prior to starting *matlab*. Apparently, the deadlock caused by library initialization code calling pthread\_join().

# **2 Supported EZCA Calls**

labCA implements an interface to almost all public *ezca* routines<sup>4</sup>. Note that the arguments and return values do not exactly correspond to the respective *ezca* originals but have been adapted to make sense in the *scilab*<sup>5</sup> environment.

### **2.1 Common Arguments and Return Values**

### **2.1.1 PV Argument**

All *labCA* calls take a *PV* argument identifying the EPICS process variables the user wants to connect to. PVs are plain ASCII strings. *labCA* is capable of handling multiple PVs in a single call; they are simply passed as a column vector:

pvs = [ 'PVa'; 'b'; 'anotherone' ]

Because *matlab* doesn't allow the rows of a string vector to be of different size, the *matlab* wrapper expects a *cell-* array of strings:

 $pvs = { VPVa' ; 'b' ; 'anotherone' }$ 

All channel access activities for the PVs passed to a single *labCA* call are batched together and completion of the batch is awaited before returning from the *labCA* call. Consider the following example:<sup>6</sup>

 $lcaPut('triangle')$ , 1) \\ data=lcaGet( ['sensor1' ; 'sens2'] );

- It is guaranteed that writing the "trigger" completes (on the CA server) prior to reading the sensors.<sup>7</sup>
- Reading the two sensors is done in "parallel" the exact order is unspecified. After the command sequence (successfully) completes, all the data are valid.

#### **2.1.2 Timestamp Format**

Channel access timestamps are "POSIX struct timespec" compliant, i.e. they provide the number of nanoseconds expired since 00:00:00 UTC, January 1, 1970. *labCA* translates the timestamps into *complex numbers* with the seconds (tv\_sec member) and nanoseconds (tv\_nsec) in the real and imaginary parts, respectively. This makes it easy to extract the seconds while still maintaining full accuracy.

<sup>&</sup>lt;sup>4</sup>the *matlab* implementation may still lack some of the more esoteric commands

<sup>5</sup> throughout this text, references to *scilab* usually mean *scilab* or *matlab*.

 $6$ In *matlab*, the square brackets ("[]") must be replaced by curly braces ("{}").

 $7$ If the remote sensors have finite processing time, the subsequent CA read may still get old data — depending on the device support etc.; this is beyond the scope of channel access, however.

### **2.2 Error Handling**

All errors<sup>8</sup> encountered during execution of *labCA* calls result in the call being aborted, a message being printed to the console and an error status being recorded which can be retrieved using *scilab*'s lasterror command. The recommended method for handling errors is *scilab*'s try -- catch -- end construct:

```
try
val = lcaGet(pvvector)
catch
err = lasterror()
// additional information is provided
// by the 'lcaLastError' routine
stats = lcaLastError()
// handle error here
end
```
Many *labCA* calls can handle multiple PVs at once and underlying CA operations may fail for a subset of PVs only. However, lasterror only supports reporting a single error status. Therefore the lcaLastError (see 2.11) routine was implemented: if a *labCA* call fails for a subset of PVs then a subsequent call to lcaLastError returns a column vector of status values for the individual PVs. The error codes are shown in Table 1.

<sup>8</sup>As of version 3; earlier versions didn't consistently "throw" all errors so that they could be caught by the try-catch-end mechanism but would merely print messages when encountering some minor errors. Also, versions earlier than 3 would not report error IDs/messages to lasterror nor implement the lcaLastError (see 2.11) routine.

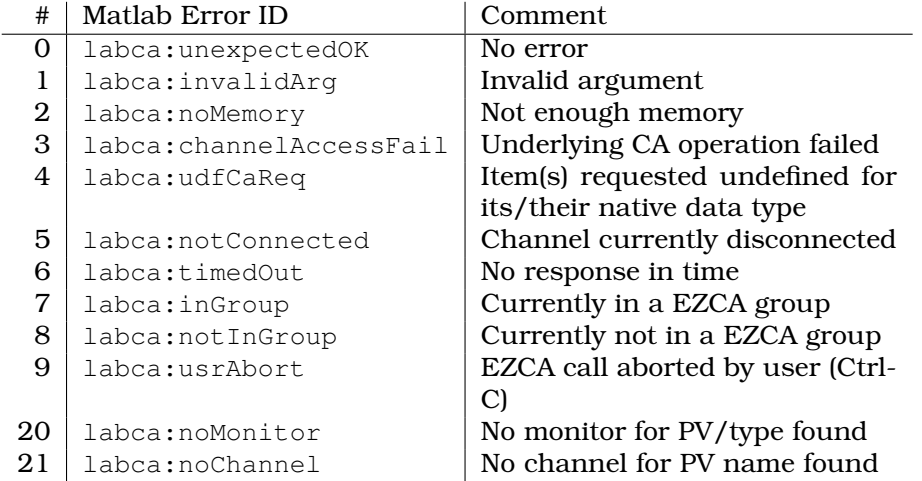

Table 1: *labCA* error codes. Numerical codes (*scilab* lasterror and lcaLastError()) and corresponding *matlab* error "ID"s (as returned by *matlab* lasterror).

### **2.3 lcaGet**

### **2.3.1 Calling Sequence**

[value, timestamp] =  $lcaGet(pvs, nmax, type)$ 

#### **2.3.2 Description**

Read a number of  $m$  PVs, which may be scalars or arrays of different dimensions. The result is converted into a  $m \times n$  matrix. The number of columns,  $n$ , is automatically assigned to fit the largest array among the  $m$  PVs. PVs with less than  $n$  elements have their excess elements in the result matrix filled with NaN.

If all PVs are of native type DBF STRING or DBF ENUM, the values are returned as character strings; otherwise, all values are converted into double precision numbers. Explicit type conversion into strings can be enforced by submitting the 'type' argument described below.

### **2.3.3 Parameters**

**pvs** Column vector (in matlab:  $m \times 1$  *cell-* matrix) of m strings.

**nmax** (*optional argument*) Maximum number of elements (per PV) to retrieve (i.e. limit the number of columns of value to *nmax*). If set to 0 (default), all elements are fetched and the number of columns,  $n<sub>i</sub>$ , in the result matrix is set to the maximum number of elements among the PVs. The option is useful to limit the transfer time of large waveforms (unfortunately, CA does not return the valid elements ("NORD") of an array only — it always ships *all* elements).

**type** (*optional argument*) A string specifying the data type to be used for the channel access data transfer. Note that unless the PVs are of native "string" type or conversion to "string" is enforced explicitly (type = char), *labCA* always converts the data to "double" locally.

It can be desirable, however, to use a different data type for the transfer because by default CA transfers are limited to  $\approx 16$ kB. Legal values for type are byte, short, long, float, double, native or char (strings). There should rarely be a need for using anything other than native, the default, which directs CA to use the same type for transfer as the data are stored on the server.

Occasionally, conversion to char can be useful: retrieve a number of PVs as strings, i.e. let the CA server convert them to strings (if the PVs are not native strings already) and transfer them.

If multiple PVs are requested, either none or all must be of native DBF STRING or DBF ENUM type unless explicit conversion to char is enforced by specifying this argument.

Note that while native might result in different types being used for different PVs, it is currently not possible to explicitly request different types for individual PVs (i.e. type can't be a vector).

**value** The  $m \times n$  result matrix. *n* is automatically assigned to accomodate the PV with the most elements. If the nmax argument is given and is nonzero but less than the automatically determined  $n$ , then  $n$  is clipped to nmax. Excess elements of PVs with less than n elements are filled with NaN values.

The result is either a 'double' or a (*matlab*: *cell-*) 'string' matrix (if all PVs are of native string type or explicit conversion was requested by setting the 'type' argument to 'char').

*labCA* checks the channel access severity of the retrieved PVs and fills the rows corresponding to *INVALID* PVs with NaN<sup>9</sup> . In addition, warning messages are printed to the console if a PV's alarm status exceeds a configurable threshold (see 2.24 ). The refusal to read PVs with *INVALID* severity can be tuned using the lcaSetSeverityWarnLevel call as well.

**timestamp** (*optional result*) A  $m \times 1$  column vector of *complex* numbers holding the CA timestamps of the requested PVs. The timestamps count the number of seconds (real part) and fractional nanoseconds (imaginary part) elapsed since 00:00:00 UTC, Jan. 1, 1970.

<sup>9</sup>Actually, all fields of an EPICS database record share a common severity, (which itself is a field/PV — the .SEVR field). However, the *INVALID* status actually only applies to the .VAL field of a record — other fields (e.g. .EGU) may still hold meaningful data. Consequently, *INVALID* PVs are returned as NaN only if they refer to a record's .VAL field.

### **2.3.4 Examples**

```
// read a PV
   lcaGet( 'thepv' )
// read multiple PVs along with their EPICS timestamps
    [ vals, tstamps] = lcaGet( [ 'aPV' ; 'anotherPV' ] )
// read an 'ENUM/STRING'
   lcaGet( 'thepv.SCAN' )
// read an 'ENUM/STRING' as a number (server converts)
   lcaGet( 'thepv.SCAN', 0, 'float' )
// enforce reading all PVs as strings (server converts)
// NOTE: necessary if native num/nonnum types are mixed
   lcaGet( [ 'apv.SCAN'; 'numericalPV' ] , 0, 'char' )
// limit reading a waveform to its NORD elements
   nord = lcaGet( 'waveform.NORD' )
if nord > 0 then
      lcaGet( 'waveform', nord )
end
```
### **2.4 lcaPut**

### **2.4.1 Calling Sequence**

```
lcaPut(pvs, value, type)
```
#### **2.4.2 Description**

Write to a number of PVs which may be scalars or arrays of different dimensions. It is possible to write the same value to a collection of PVs.

#### **2.4.3 Parameters**

**pvs** Column vector (in matlab:  $m \times 1$  *cell-* matrix) of m strings.

**value**  $m \times n$  matrix or  $1 \times n$  row vector of values to be written to the PVs. If there is only a single row in value it is written to all  $m$  PVs. value may be a matrix of "double" precision numbers or a (*matlab*: *cell-*) matrix of strings (in which case the values are transferred as strings and converted by the CA server to the native type — this is particularly useful for DBF ENUM / "menu" type PVs).

It is possible to write less than n elements — *labCA* scans all rows for NaN values and only transfers up to the last non-NaN element in each row.

**type** (*optional argument*) A string specifying the data type to be used for the channel access data transfer. Note that *labCA* always converts numerical data from "double" locally.

It can be desirable, to use a different data type for the transfer because by default CA transfers are limited to  $\approx 16$ kB. Legal values for type are byte, short, long, float, double, char or native. There should rarely be a need for using anything other than native, the default, which directs CA to use the same type for transfer as the data are stored on the server. If value is a string matrix, type is automatically set to char.

Note that while native might result in different types being used for different PVs, it is currently not possible to explicitly request different types for individual PVs (i.e. type cannot be a vector).

#### **2.4.4 Examples**

```
// write a PV
    lcaPut( 'thepv', 1.234 )
// write as a string (server converts)
    lcaPut( 'thepv', '1.234' )
// write/transfer as a short integer (server converts)
    lcaPut( 'thepv', 12, 'short' )
// write multiple PVs (use { } on matlab)
    lcaPut( [ 'pvA'; 'pvB' ], [ 'a'; 'b' ] );
// write array PV
    lcaPut( 'thepv' , [ 1, 2, 3, 4 ] )
// write same value to a group of PVs (string
// concatenation differs on matlab)
    lcaPut( [ 'pvA' ; 'pvB' ] + ' .SCAN', '1 second')// write array and scalar PV (using NaN as a delimiter)
    tab = [ 1, 2, 3, 4 ; 5, %nan, 0, 0 ]
lcaPut( [ 'arrayPV'; 'scalarPV' ], tab )
```
### **2.5 lcaPutNoWait**

### **2.5.1 Calling Sequence**

lcaPutNoWait(pvs, value, type)

### **2.5.2 Description**

lcaPutNoWait is a variant of lcaPut that does *not wait* for the channel access put request to complete on the server prior to returning control to the command line. This call can be useful to set PVs that are known to take a long or indefinite time to complete processing, e.g., arming a waveform record which is triggered by a hardware event in the future or starting a stepper motor.

### **2.5.3 Parameters**

See lcaPut.

### **2.6 lcaGetNelem**

#### **2.6.1 Calling Sequence**

numberOfElements = lcaGetNelem(pvs)

### **2.6.2 Description**

Retrieve the element count of a number of PVs. Note that this is not necessarily the number of *valid* elements (e.g. the actual number of values read from a device into a waveform) but the maximum number of elements a PV can hold.

### **2.6.3 Parameters**

**pvs** Column vector (in matlab:  $m \times 1$  *cell-* matrix) of m strings.

**numberOfElements**  $m \times 1$  column vector of the PV's number of elements ("array dimension").

### **2.7 lcaSetMonitor**

#### **2.7.1 Calling Sequence**

lcaSetMonitor(pvs, nmax, type)

#### **2.7.2 Description**

Set a "monitor" on a set of PVs. Monitored PVs are automatically retrieved every time their value or status changes. Monitors are especially useful under EPICS-3.14 (and newer) which supports multiple threads. EPICS-3.14 transparently reads monitored PVs as needed. Older, single threaded versions of EPICS require periodic calls to *labCA* e.g., to lcaDelay (see 2.25), in order to allow *labCA* to handle monitors.

Use the lcaNewMonitorValue (see 2.9) call to check monitor status (local flag) or lcaNewMonitorWait (see 2.8) to wait for new data to become available (since last lcaGet or lcaSetMonitor). If new data are available, they are retrieved using the ordinary lcaGet (see 2.3) call.

Note the difference between polling and monitoring a PV in combination with polling the local monitor status flag (lcaNewMonitorValue (see 2.9)). In the first case, remote data are fetched on every polling cycle whereas in the second case, data are transferred only when they change. Also, in the monitored case, lcaGet reads from a local buffer rather than from the network. It is most convenient however to wait for monitored data to arrive using lcaNewMonitorWait (see 2.8) rather than polling.

There is currently no possibility to selectively remove a monitor. Use the lcaClear (see 2.10) call to disconnect a channel and as a sideeffect, remove all monitors on that channel. Future access to a cleared channel simply reestablishes a connection (but no monitors).

#### **2.7.3 Parameters**

**pvs** Column vector (in matlab:  $m \times 1$  *cell-* matrix) of m strings.

**nmax** (*optional argument*) Maximum number of elements (per PV) to monitor/retrieve. If set to 0 (default), all elements are fetched. See (2.3.3) for more information.

Note that a subsequent lcaGet (see 2.3) must specify a nmax argument equal or less than the number given to lcaSetMonitor — otherwise the lcaGet operation results in fetching a new set of data from the server because the lcaGet request cannot be satisfied using the copy locally cached by the monitor-thread.

**type** (*optional argument*) A string specifying the data type to be used for the channel access data transfer. The native type is used by default. See (2.3.3) for more information.

The type specified for the subsequent lcaGet for retrieving the data should match the monitor's data type. Otherwise, lcaGet will fetch a new copy from the server instead of using the data that was already transferred as a result of the monitoring.

#### **2.7.4 Examples**

```
lcaSetMonitor('PV')
// monitor 'PV'. Reduce network traffic by just have the
// library retrieve the first 20 elements. Use DBR_SHORT
// for transfer.
lcaSetMonitor('PV', 20, 's')
```
### **2.8 lcaNewMonitorWait**

### **2.8.1 Calling Sequence**

lcaNewMonitorWait(pvs, type)

#### **2.8.2 Description**

Similar to lcaNewMonitorValue (see 2.9) but instead of returning the status of monitored PVs this routine blocks until all PVs have fresh data available (e.g., due to initial connection or changes in value and/or severity status). Reading the actual data must be done using lcaGet (see 2.3).

#### **2.8.3 Parameters**

**pvs** Column vector (in matlab:  $m \times 1$  *cell-* matrix) of m strings.

**type** (*optional argument*) A string specifying the data type to be used for the channel access data transfer. The native type is used by default. See (2.3.3) for more information.

Note that monitors are specific to a particular data type and therefore lcaNewMonitorWait will only report the status for a monitor that had been established (by lcaSetMonitor (see 2.7)) with a matching type. Using the "native" type, which is the default, for both calls satisfies this condition.

#### **2.8.4 Examples**

```
try lcaNewMonitorWait(pvs)
vals = lcaGet(pvs)
catch
errs = lcaLastError()
handleErrors(errs)
end
```
### **2.9 lcaNewMonitorValue**

#### **2.9.1 Calling Sequence**

```
[flags] = lcaNewMonitorValue(pvs, type)
```
#### **2.9.2 Description**

Check if monitored PVs need to be read, i.e, if fresh data are available (e.g., due to initial connection or changes in value and/or severity status). Reading the actual data must be done using lcaGet (see 2.3).

#### **2.9.3 Parameters**

**pvs** Column vector (in matlab:  $m \times 1$  *cell-* matrix) of m strings.

**type** (*optional argument*) A string specifying the data type to be used for the channel access data transfer. The native type is used by default. See (2.3.3) for more information.

Note that monitors are specific to a particular data type and therefore lcaNewMonitorValue will only report the status for a monitor that had been established (by lcaSetMonitor (see 2.7)) with a matching type. Using the "native" type, which is the default, for both calls satisfies this condition.

**flags** Column vector of flag values. A value of zero indicates that no new data are available – the monitored PV has not changed since it was last read (the data, that is, *not the flag*). A value of one indicates that new data are available for reading (lcaGet).

*NOTE: As of* labCA *version 3 the* flags *no longer report error conditions. Errors are now reported in the standard way (see 2.2), i.e., by aborting the* labCA *call. Errors can be caught by the standard* scilab try*-*catch*-*end *construct. The* lcaLastError *(see 2.11) routine can be used to obtain status information for individual channels if* lcaNewMonitorValue *fails on a vector of PVs.*

See also lcaNewMonitorWait (see 2.8).

### **2.9.4 Examples**

```
try and(lcaNewMonitorValue(pvvec))
vals = lcaGet(pvvec)
catch
    errs = lcaLastError()
handleErrs(errs)
end
```
### **2.10 lcaClear**

### **2.10.1 Calling Sequence**

lcaClear(pvs)

### **2.10.2 Description**

Clear / release (disconnect) channels. This is particularly useful with EPICS 3.14 to clean up invalid PVs (e.g., due to typos). Nonexisting PVs are continuously searched for by a CA background task which may result in cluttered IOC consoles and resource consumption. All monitors on the target channel(s) are cancelled/released as a consequence of this call.

#### **2.10.3 Parameters**

**pvs** Column vector (in matlab:  $m \times 1$  *cell-* matrix) of m strings. Alternatively, lcaClear may be called with *no* rhs argument thus clearing *all* channels (and monitors).

#### **2.10.4 Examples**

```
\\ clear a number of channels
 lcaClear( ['aUseless_PV'; 'misTyppedPV' ] )
\\ purge all channels (dont use parenthesis in matlab)
 lcaClear()
```
### **2.11 lcaLastError**

#### **2.11.1 Calling Sequence**

[err\_status] = lcaLastError()

### **2.11.2 Description**

This routine is a simple extension to *scilab*'s lasterror which only allows a single error to be reported. If *labCA* encounters an error of general nature then lasterror is sufficient and lcaLastError() reports redundant/identical information. However, if a *labCA* operation only fails on a subset of a vector of PVs then lcaLastError() returns an error code for each individual PV (as a  $m \times 1$  vector) so that failing channels can be identified.

The error reported by lasterror corresponds to the first error found in the err\_status vector.

Note that (matching lasterror's semantics) the recorded errors are *not cleared by a successful* labCA *operation*. Hence, the status returned by lcaLastError() is only defined after an error occurred and the routine is intended to be used from the catch section of a try -- catch -- end construct.

#### **2.11.3 Parameters**

**err status**  $m \times 1$  column vector of (see 2.2) for each PV of the last failing *labCA* call or a scalar. Note that this routine can return a scalar even if the last operation involved multiple PVs if the error was of general nature (e.g., "invalid argument"). In this case the scalar is identical to the error reported by *scilab*'s lasterror.

#### **2.11.4 Examples**

```
try
 // lcaXXX command goes here
catch
  errors = lcaLastError()
  // errors holds status vector or single status code
  // depending on command, error cause and number of PVs.
end
```
### **2.12 lcaGetControlLimits**

### **2.12.1 Calling Sequence**

[lowLimit, hiLimit] = lcaGetControlLimits(pvs)

### **2.12.2 Description**

Retrieve the control limits associated with a number of PVs.

### **2.12.3 Parameters**

**pvs** Column vector (in matlab:  $m \times 1$  *cell-* matrix) of m strings. **lowLimit**  $m \times 1$  column vector of the PV's low control limit. **hiLimit**  $m \times 1$  column vector of the PV's high control limit.

### **2.13 lcaGetGraphicLimits**

### **2.13.1 Calling Sequence**

[lowLimit, hiLimit] = lcaGetGraphicLimits(pvs)

### **2.13.2 Description**

Retrieve the graphic limits associated with a number of PVs.

#### **2.13.3 Parameters**

**pvs** Column vector (in matlab:  $m \times 1$  *cell-* matrix) of m strings. **lowLimit**  $m \times 1$  column vector of the PV's low graphic limit. **hiLimit**  $m \times 1$  column vector of the PV's high graphic limit.

### **2.14 lcaGetWarnLimits**

### **2.14.1 Calling Sequence**

[lowLimit, hiLimit] = lcaGetWarnLimits(pvs)

### **2.14.2 Description**

Retrieve the warning limits associated with a number of PVs.

### **2.14.3 Parameters**

**pvs** Column vector (in matlab:  $m \times 1$  *cell-* matrix) of m strings. **lowLimit**  $m \times 1$  column vector of the PV's low warning limit. **hiLimit**  $m \times 1$  column vector of the PV's high warning limit.

### **2.15 lcaGetAlarmLimits**

### **2.15.1 Calling Sequence**

[lowLimit, hiLimit] = lcaGetAlarmLimits(pvs)

### **2.15.2 Description**

Retrieve the alarm limits associated with a number of PVs.

#### **2.15.3 Parameters**

**pvs** Column vector (in matlab:  $m \times 1$  *cell-* matrix) of m strings. **lowLimit**  $m \times 1$  column vector of the PV's low alarm limit. **hiLimit**  $m \times 1$  column vector of the PV's high alarm limit.

### **2.16 lcaGetStatus**

### **2.16.1 Calling Sequence**

[severity, status, timestamp] = lcaGetStatus(pvs)

### **2.16.2 Description**

Retrieve the alarm severity and status of a number of PVs along with their timestamp.

#### **2.16.3 Parameters**

**pvs** Column vector (in matlab:  $m \times 1$  *cell-* matrix) of m strings.

**severity**  $m \times 1$  column vector of the alarm severities.

**status**  $m \times 1$  column vector of the alarm status.

**timestamp**  $m \times 1$  *complex* column vector holding the PV timestamps (see 2.1.2 about the timestamp format).

### **2.17 lcaGetPrecision**

### **2.17.1 Calling Sequence**

precision = lcaGetPrecision(pvs)

#### **2.17.2 Description**

Retrieve the precision associated with a number of PVs.

### **2.17.3 Parameters**

**pvs** Column vector (in matlab:  $m \times 1$  *cell-* matrix) of m strings.

**precisiom**  $m \times 1$  column vector of the PV's precision.

### **2.18 lcaGetUnits**

#### **2.18.1 Calling Sequence**

units = lcaGetUnits(pvs)

#### **2.18.2 Description**

Retrieve the engineering units of a number of PVs.

#### **2.18.3 Parameters**

**pvs** Column vector (in matlab:  $m \times 1$  *cell-* matrix) of m strings.

**units**  $m \times 1$  column vector (on *matlab*: *cell*- matrix) of strings holding the PV EGUs.

### **2.19 lcaGetEnumStrings**

### **2.19.1 Calling Sequence**

enum\_states = lcaGetEnumStrings(pvs)

#### **2.19.2 Description**

Retrieve the symbolic values of all *ENUM* states of a number of PVs. Some PVs represent a selection of a particular value from a small (up to 16) set of possible values or states and the IOC designer may associate symbolic names with the permissible states. This call lets the user retrieve the symbolic names of all these states.

### **2.19.3 Parameters**

**pvs** Column vector (in matlab:  $m \times 1$  *cell-* matrix) of m strings.

**enum states**  $m \times n$  (with  $n=16$ ) matrix (on *matlab*: *cell-* matrix) of strings holding the *ENUM* states defined for the PVs.

Unused/undefined states — this covers also the case when the PV does not support *ENUM* states — are set to the empty string.

### **2.20 lcaGetRetryCount, lcaSetRetryCount**

### **2.20.1 Calling Sequence**

```
currentRetryCount = lcaGetRetryCount()
lcaSetRetryCount(newRetryCount)
```
### **2.20.2 Description**

Retrieve / set the *ezca* library retryCount parameter (consult the *ezca* documentation for more information). The retry count multiplied by the timeout parameter (see 2.21 ) determines the maximum time the interface waits for connections and data transfers, respectively.

### **2.21 lcaGetTimeout, lcaSetTimeout**

### **2.21.1 Calling Sequence**

```
currentTimeout = <math>lcaGetTimeout()</math>lcaSetTimeout(newTimeout)
```
#### **2.21.2 Description**

Retrieve / set the *ezca* library timeout parameter (consult the *ezca* documentation for more information). Note that the semantics of the timeout parameter has changed with *labCA* version 3. The library no longer pends for CA activity in multiples of this timeout value but returns control to *scilab* as soon as the underlying CA request completes.

However, *labCA* checks for "Ctrl-C" key events every time (and only when) the timeout expires. Hence, it is convenient to choose a value  $<$  1s.

The *maximal* time spent waiting for connections and/or data equals the timeout multiplied by the retry count (see 2.20 ).

### **2.22 lcaDebugOn**

### **2.22.1 Calling Sequence**

lcaDebugOn()

### **2.22.2 Description**

Switch the *ezca* library's debugging facility on.

### **2.23 lcaDebugOff**

#### **2.23.1 Calling Sequence**

lcaDebugOff()

#### **2.23.2 Description**

Switch the *ezca* library's debugging facility off.

### **2.24 lcaSetSeverityWarnLevel**

### **2.24.1 Calling Sequence**

lcaSetSeverityWarnLevel(newlevel)

#### **2.24.2 Description**

Set the warning threshold for lcaGet () operations. A warning message is printed when retrieving a PV with a severity bigger or equal to the warning level. Supported values are 0..3 (No alarm, minor alarm, major alarm, invalid alarm). The initial/default value is 3.

If a value  $>= 10$  is passed, the threshold for refusing to read the . <code>VAL</code> field of PVs with an *INVALID* severity can be changed. The rejection can be switched off completely by passing  $14 (= 10+INVALID\_ALARM + 1)$ or made more sensitive by passing a value of less than  $13 (= 10 +$ INV ALID ALARM), the default.

### **2.25 lcaDelay**

#### **2.25.1 Calling Sequence**

lcaDelay(timeout)

### **2.25.2 Description**

Delay execution of *scilab* or *matlab* for the specified time to handle channel access activity (monitors). *Using this call is not needed under EPICS-3.14* since monitors are transparently handled by separate threads. These "worker threads" receive data from CA on monitored channels "in the background" while *scilab*/*matlab* are processing arbitrary calculations. You only need to either poll the library for the data being ready using the lcaNewMonitorValue() (see 2.9)) routine or block for data becoming available using lcaNewMonitorWait (see 2.8).

### **2.25.3 Parameters**

**timeout** A timeout value in seconds.

# **3 Building and Using** *labCA*

### **3.1 Build**

*labCA* comes with a 'configure' subdirectory and Makefiles conforming to the EPICS build system. Following a configuration step which involves editing two small files, 'make' is executed to install the generated libraries and scripts.

Prior to invoking the *scilab* or *matlab* application, the system must be properly set up in order for the applications to locate the *labCA* and channel access libraries.

### **3.1.1 Prerequisites**

*labCA* needs an EPICS BASE installation that was built *with shared libraries enabled*10. The main reason being that *matlab*'s *mex* files cannot have multiple entry points. Hence, when statically linking multiple *mex* files against *ezca, ca, Com* etc. multiple copies of those libraries would end up in the running *matlab* application with possible adverse effects. It should be possible to build and use the *scilab* interface with static libraries — minor tweaks to the Makefiles might be necessary.

*labCA* has been tested with *matlab*-6.5, *matlab*-7.0 and *scilab*-2.7 .. *scilab*-5.3 under a variety of EPICS releases up to 7.0.4.1 on *linuxx86*, *linux-ppc*, *solaris-sparc-gnu*, *linux-x86 64*, *solaris-sparc*, *solarissparc64* and *win32/64*<sup>11</sup> .

Building the documentation (on- and off-line) requires the *pdflatex*, *latex2html* and *lynx* software. If any of these is missing then *labCA* is still built but no documentation is generated. Note that tagged releases on github usually come with pre-built documentation.

<sup>10</sup>To be precise: only *labCA* needs to be a shared library (but must then have EPICS BASE linked in); we recommend an EPICS BASE installation with shared libraries enabled because modifications to the EPICS Makefiles are required to build a shared *labCA* library that is linked against static versions of EPICS BASE.

<sup>11</sup>Note that not all possible combinations have been tested with the latest *labCA* release but rather the latest versions of the respective components on the platforms that are in the distribution.

### **3.1.2 Configuration**

Two files, 'configure/CONFIG' and 'configure/RELEASE' need to be adapted to the user's installation:

- CONFIG: A handful of configuration parameters must be defined in this file.
	- MAKEFOR: Setting the MAKEFOR variable determines the target application program the interface library is built for. Valid settings are MAKEFOR=SCILAB or MAKEFOR=MATLAB. Any setting other than MATLAB is treated like SCILAB.
	- CONFIG USE CTRLC: Set this to YES or NO to enable or disable, respectively, code for handling "Ctrl-C" keystroke sequences. When enabled, *labCA* operations (*except for* lcaDelay) may be aborted by hitting "Ctrl-C". Note that *labCA* polls for an "abort condition" with a granularity of the timeout parameter (see 2.21). Unfortunately, neither *matlab* nor *scilab* feature a documented API for handling Ctrl-C events and therefore Ctrl-C support — the implementation using undocumented features of *scilab* and *matlab* — must be considered "experimental" i.e., it might cause problems on certain operating system and/or *scilab*/*matlab* versions.
	- INSTALL LOCATION: Set this variable to install in a location different from the *labCA* top directory. *NOTE: This method has been deprecated. Use* INSTALL LOCATION APP *in the* RELEASE *file instead.*
- RELEASE: In this file, paths to the EPICS base ('EPICS\_BASE' variable) and *scilab* ('SCILABDIR' variable) or *matlab* ('MATLABDIR' variable) installations must be specified.

Under *win32/64*, an additional variable 'MATLIB SUBDIR' must be set directing the build process to select the correct libmx.lib and libmex.lib library variants. The setting of this variable is compiler dependent.

- INSTALL\_LOCATION\_APP=<path> <path> defining the install location of the *labCA* package. If unset, the *labCA* TOP directory will be used.
- MATLABDIR=<path> <path> defining the *matlab* installation directory where the 'extern' subdirectory can be found (e.g. /opt/matlabR14beta2).
- SCILABDIR=<path> <path> defining the *scilab* installation directory where the 'routines' subdirectory can be found (e.g. /usr/lib/scilab-2.7). However, *scilab*-5 does not use a routines subdirectory anymore. SCILABDIR must point to

the directory where relevant headers such as mex.h etc. are found under \$(SCILABDIR)/include/scilab/. E.g., if there is /usr/include/scilab/mex.h then set SCILABDIR=/usr.

MATLIB\_SUBDIR=<pathelem> <pathelem> chosing the subdirectory corresponding to the C-compiler that is used for the build. (e.g. win32/microsoft/msvc60 for the microsoft visual c++ 6.0 compiler). The libmex.lib and libmx.lib files for the applicable compiler are found there.

Any irrelevant variables (such as MATLABDIR if MAKEFOR=SCILAB) are ignored.

Note that the EPICS build system has problems with path names containing white space as they are commonly used on *win32/64*. Although I have tried to work around this, you still might encounter problems. I found that setting the environment variable MATLAB to point to the *matlab* directory helped (*cygwin*). It is best to avoid white space in path names, however. This can be achieved by using symbolic links under recent *win32/64*(but this unfortunately requires special privileges), re-mounting as a network drive or simpy copying relevant headers and libraries to a secondary, white-space free "work-directory hierarchy".

#### **3.1.3 Building** *labCA*

After setting the 'EPICS HOST ARCH' environment variable, *GNU* make is invoked from the *labCA* top directory. Note that the compiler toolchain must be found in the system <code>PATH $^{12}$ .</code>

### **3.2 Using** *labCA*

*labCA* consists of a set of shared libraries which in turn reference other shared libraries (most notably the channel access client libraries from EPICS BASE). It is of *crucial importance* that the operating system locates the correct versions at *run-time* (i.e. the same versions *labCA* was *linked* against). Otherwise, the run-time linker/loader could fail to load the required objects — leaving the user (expecially in *matlab*) at the prompt with obscure error messages.

Under *linux* or *solaris*, the LD\_LIBRARY\_PATH environment variable or the ld.so.conf / ldconfig facility are used to point to the executable shared libraries (located in lib/<arch>). The PATH variable also should point to bin/<arch> so that the *CA repeater* executable is found. If you build from source using your own EPICS base installation then we assume that locating the *CA repeater* has already been taken care of.

<sup>12</sup>Under *win32/64*, the *msvc* compiler features a .BAT file for setting up the necessary environment.

Under *win32/64*, the PATH environment variable must point to the correct EPICS BASE and *labCA* DLLs (located in bin/<arch>).

Note that the paths to the correct EPICS BASE and *labCA* shared libraries must be set up *prior* to starting the *scilab* or *matlab* application. It is usually not possible to change the system search path from within an application.

Possible problems could occur because

- third party setup scripts modify LD LIBRARY PATH / PATH.
- your EPICS BASE was not built with shared libraries but shared libraries of a different release are found somewhere.
- a "innocent-looking" directory present in LD LIBRARY PATH before EPICS BASE actually contains shared libraries of an older release.
- Note that the system search path is *not* identical with the *matlab* path — changing the *matlab* path (from withing *matlab*) has no influence on the system search path.

### **3.2.1 Using** *labCA* **with** *scilab*

Set up the shared library search path (as described above) and start scilab. Run the *labCA*.sce script which was generated by the build process (<labCA-top>/bin/<arch>/labCA.sce) to load the *labCA* interface. The script also adds to the %helps variable making on-line help available<sup>13</sup>.

The script can be installed at any convenient location — the lines setting up the %helps path (or add help chapter(), respectively) need to be adapted in this case.

It is also possible to permanently link *labCA* to *scilab*. Consult the *scilab* documentation for more information.

#### **3.2.2 Using** *labCA* **with** *matlab*

Every entry point / lcaXXX routine is contained in a separate shared object (AKA "mex-") file in the  $\langle$ labCA-top>/bin/ $\langle$ arch>/labca<sup>14</sup> directory which must be added to the *matlab* search path. Note that this is in *addition* to setting the system library search path which must be performed prior to starting *matlab* (see previous section). All necessary objects and libraries are transparently loaded simply by invoking any of the entry point routines. Note that on-line help files are also installed to be located automatically.

<sup>&</sup>lt;sup>13</sup>Under *scilab*-5 %helps is no longer relevant but add help chapter() is used insted. <sup>14</sup>the extra subdirectory was added in order for the *matlab* help command to easily locate the Contents.m file when the user types help labca.